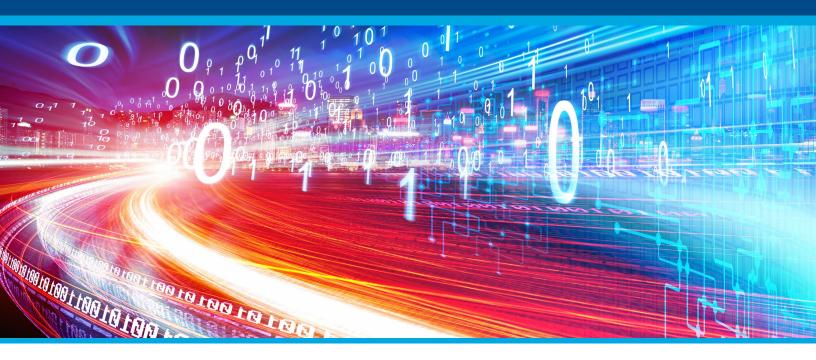

# Mastering the Indemnity Data Call

## Ensure compliance with NCCI reporting changes

## Understanding the reporting requirements

Insurers are required to report additional data elements regarding indemnity benefit payments and incurred and paid-to-date loss information. Two record layouts are used: transactional record and quarterly record.

Records are submitted and evaluated quarterly, with submissions due by the end of the following quarter. The indemnity data call includes 47 data elements, with 32 elements currently reported in the Detailed Claim Information and/or Unit Statistical. The remainder are new data elements.

## What companies are affected by the changes?

The indemnity call applies to all affiliate groups that have at least 1 percent market share in any one applicable NCCI state over the most recent three years (overall average equals 1 percent or more). Affected claims include direct workers' compensation, voluntary compensation plans, and employer liability indemnity claims where the claim's jurisdiction state is an applicable call state or federal act. Medical-only claims are excluded, and there's also a business exclusion option. In addition, all ten bureau states are participating in the call. Affiliates can submit the required data directly to NCCI or authorize a vendor to do so on their behalf.

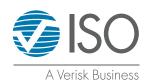

#### Indemnity data reporting is mandatory, comply with wcPrism® Indemnity Reporter

wcPrism Indemnity Reporter can enhance your ability to comply with the new indemnity data call. It is an interactive, web-based domain provided by ISO that facilitates all applicable indemnity data call records. Our innovative tool provides several unique features, allowing users to analyze and edit IDC records after ISO generates them and before submission to the respective DCOs.

wcPrism Indemnity Reporter contains an extensive and robust validation process that aligns with DCOs, giving insurers confidence their IDC records will be submitted to the DCOs with the best results. The solution contains several unique, user-friendly functions, including: You can also view and edit indemnity data call records online via our wcPrism web application.

Add New Report Function - Allows users to manually add transactional and/or quarterly records if the insurer does not send ISO claim activity, which prevents IDC records from generating electronically. A user can manually enter an IDC record to ensure it is not omitted from submission.

Edit Records - Allows users to edit data fields on transactional and quarterly records once ISO generates them. If an IDC record triggers an edit, the insurer can correct it to ensure accuracy.

**Unique Search Parameters – wcPrism contains over** 25 search parameters that can help insurers narrow their search results by specific severity edits, transaction dates, and jurisdictions, to name a few.

Ad Hoc Reporter - Run ad hoc reports based on the IDC records that have already been generated in the domain to obtain records with errors, records that have yet to be submitted, and records by certain data elements.

Request Submission - ISO automatically submits IDC records monthly. This tool allows users to request a manual submission if they choose to have their records sent earlier and send an IDC record that is late or needs to be sent immediately.

Error Code Look Up - Users can view every error code built into wcPrism Indemnity Reporter. You can download the error codes into a spreadsheet for reference.

Data Number Lookup - Allows users to view all data fields along with the ISO-specific data number and the IDC record screen the data field is located.

## Report indemnity data with confidence

When it comes to complying with the indemnity data call requirements, the goal is to have confidence in the data you report to the DCOs - and that is exactly what wcPrism Indemnity Reporter can bring you. The solution helps you master IDC reporting, providing you with robust features to make the Indemnity Data Call a success starting from day one.

Sources

NCCI Circular, Indemnity Data Call Effective Second Quarter 2020, February 8, 2018 (IND-2018-01) NCCI, Indemnity Data Call Reporting Guidebook, March 5, 2019

## For more information, please contact:

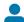

Ellen Heiber | National Account Executive

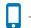

+1.813.505.8432

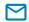

Ellen.Heiber@verisk.com

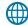

verisk.com/insurance/products/wcprism/

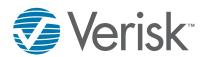